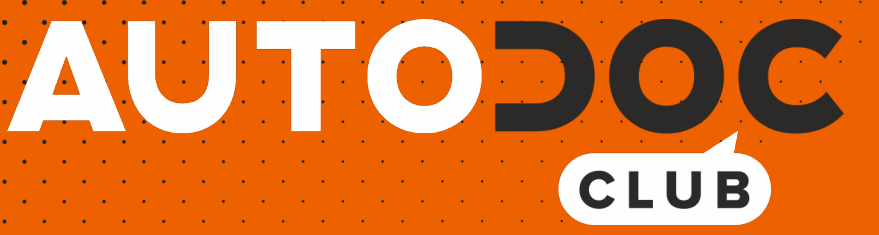

# Πώς να αλλάξετε πολλαπλασιαστής σε **PEUGEOT 5008 I (0U\_, 0E\_)** - Οδηγίες αντικατάστασης

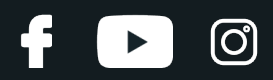

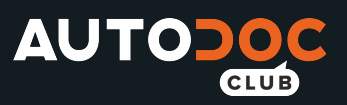

#### **ΠΑΡΌΜΟΙΟ ΒΊΝΤΕΟ ΟΔΗΓΙΏΝ**

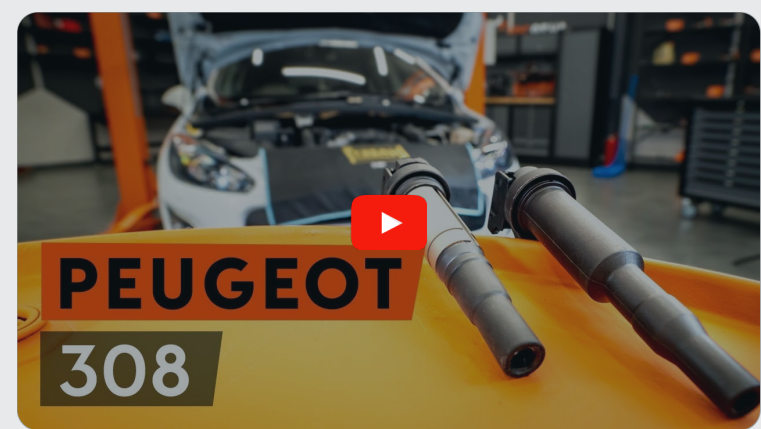

Αυτό το βίντεο δείχνει τη διαδικασία αντικατάστασης παρόμοιου ανταλλακτικού αυτοκινήτου σε άλλο όχημα

#### **Σημαντικό!**

Η συγκεκριμένη διαδικασία αντικατάστασης, μπορεί να χρησιμοποιηθεί σε: PEUGEOT 5008 I (0U\_, 0E\_) 1.6 16V, PEUGEOT 5008 I (0U\_, 0E\_) 1.6 THP 150, PEUGEOT 5008 I (0U\_, 0E\_) 1.6 THP 163, PEUGEOT 5008 I (0U\_, 0E\_) 1.6 THP 165

Η διαδικασία ενδέχεται να έχει μικρές διαφορές ανάλογα με το σχεδιασμό του αυτοκινήτου.

Αυτές οι οδηγίες δημιουργήθηκαν βασισμένες στη διαδικασία αντικατάστασης για παρόμοιο ανταλλακτικό αυτοκινήτου σε: PEUGEOT 308 I Hatchback (4A, 4C) 1.6 16V

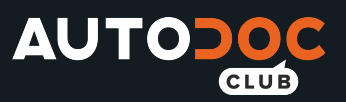

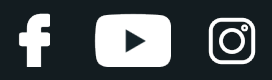

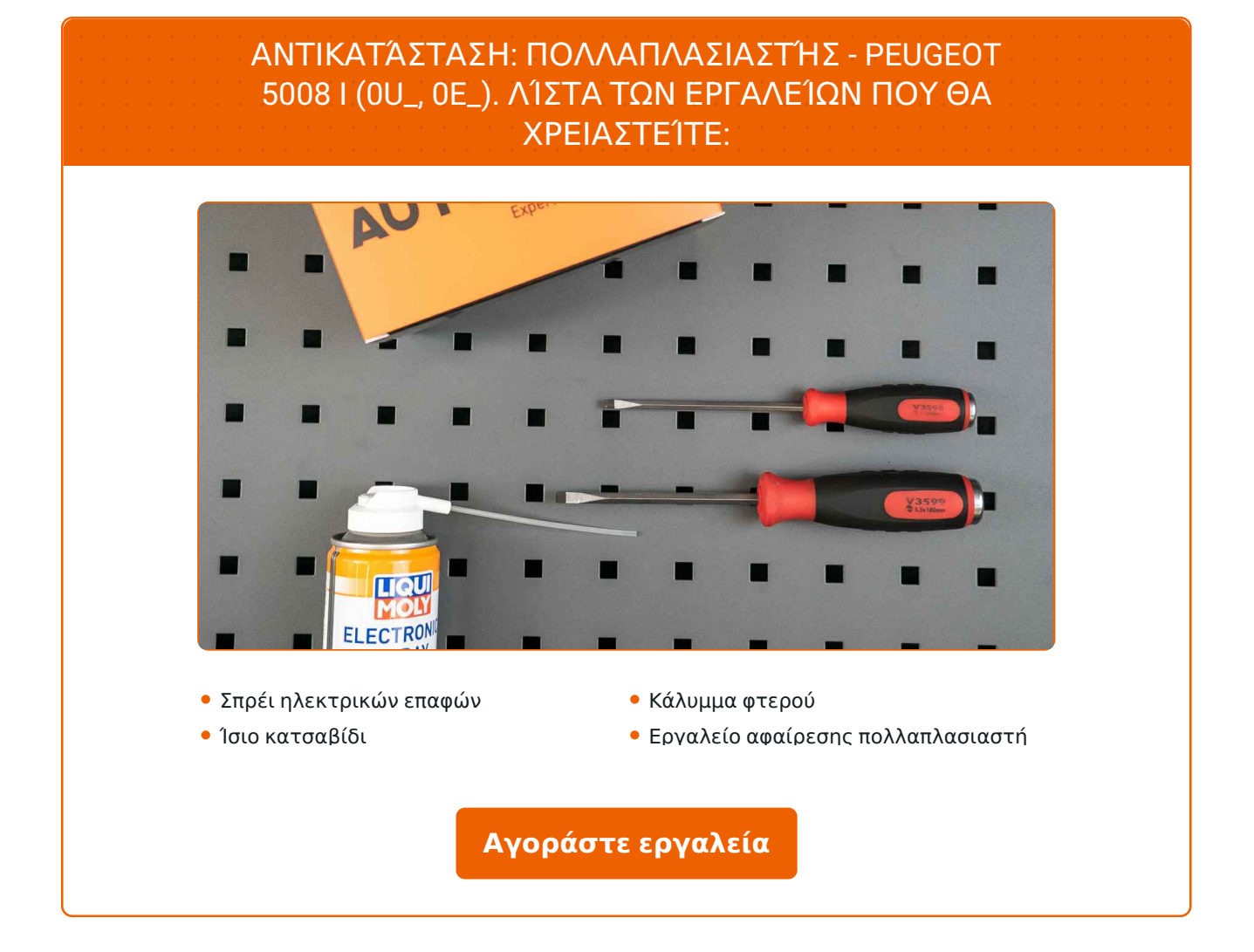

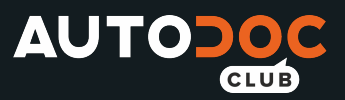

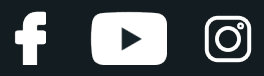

Αντικατάσταση: πολλαπλασιαστής - PEUGEOT 5008 I (0U\_, 0E\_). To AUTODOC συνιστά:

Η διαδικασία αντικατάστασης είναι ακριβώς η ίδια για τους πολλαπλασιαστές όλων των κυλίνδρων.

Όλες οι εργασίες θα πρέπει να γίνουν με τον κινητήρα σβηστό.

## **ΑΝΤΙΚΑΤΆΣΤΑΣΗ: ΠΟΛΛΑΠΛΑΣΙΑΣΤΉΣ - PEUGEOT 5008 I (0U\_, 0E\_). ΠΡΟΤΕΙΝΌΜΕΝΗ ΣΕΙΡΆ ΒΗΜΆΤΩΝ:**

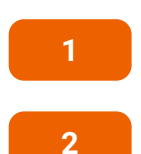

Ανοίξτε το καπό.

Χρησιμοποιήστε ένα κάλυμμα προστασίας φτερού, για να μην προκαλέσετε ζημιές στη βαφή και τα πλαστικά τμήματα του αυτοκινήτου.

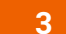

Ξεκουμπώστε τις φίσες από τους πολλαπλασιαστές.

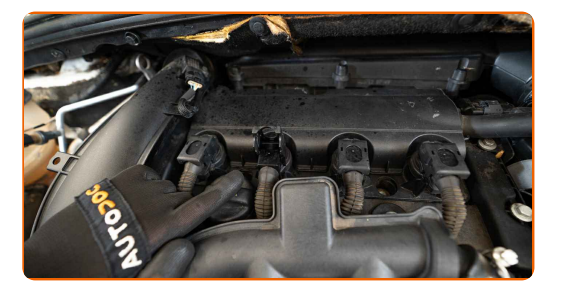

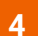

Ξεκουμπώστε τη φίσα από τον πολλαπλασιαστή.

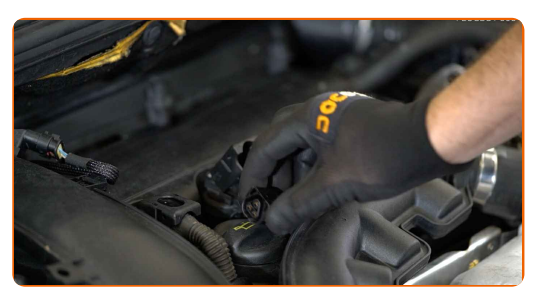

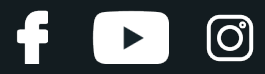

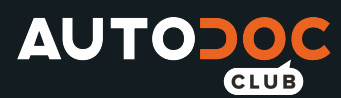

**5**

Σηκώστε τον πολλαπλασιαστή. Χρησιμοποιήστε έναν εξωλκέα πολλαπλασιαστών. Βγάλτε τον πολλαπλασιαστή από την οπή του μπουζί.

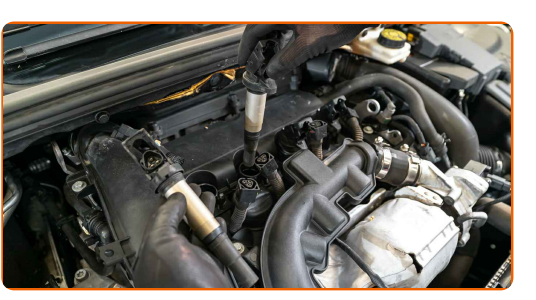

**6**

Καθαρίστε τη βρωμιά και τα σκουπίδια από το εσωτερικό της οπής του μπουζί.

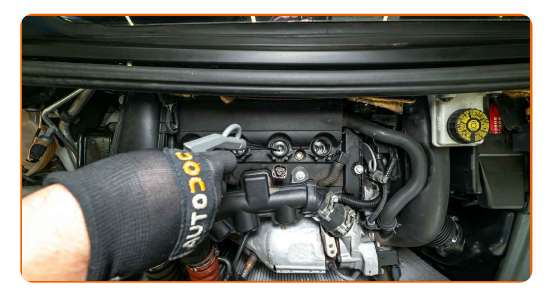

**7**

Τοποθετήστε τον καινούριο πολλαπλασιαστή στην οπή του μπουζί. Σιγουρευτείτε ότι θα ακούσετε τον ήχο «κλικ» που υποδεικνύει ότι ασφάλισε στη θέση του.

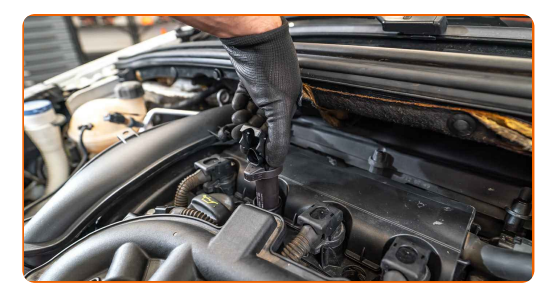

**8** Περάστε από επεξεργασία τη φίσα του πολλαπλασιαστή με σπρέι ηλεκτρικών επαφών. Το σπρέι θα προστατεύσει τις ηλεκτρικές επαφές από τη διάβρωση και την οξείδωση, μειώνοντας παράλληλα την αντίσταση της επαφής.

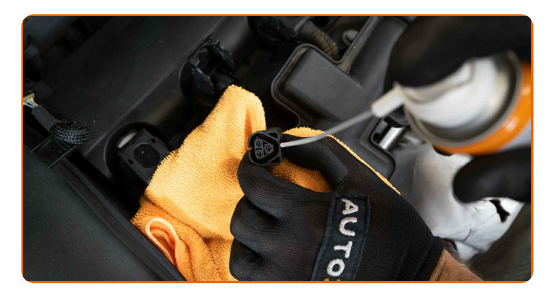

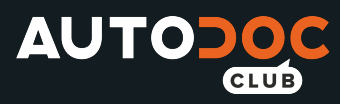

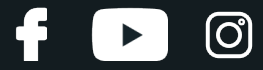

**9**

Κουμπώστε τις φίσες των πολλαπλασιαστών.

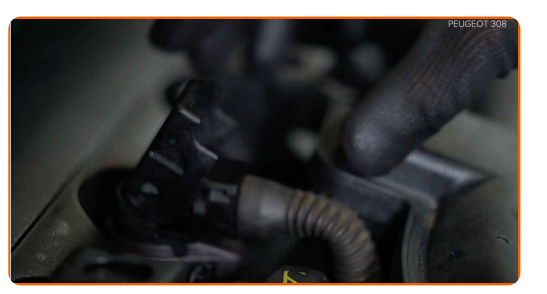

**10**

Ασφαλίστε τη φίσα.

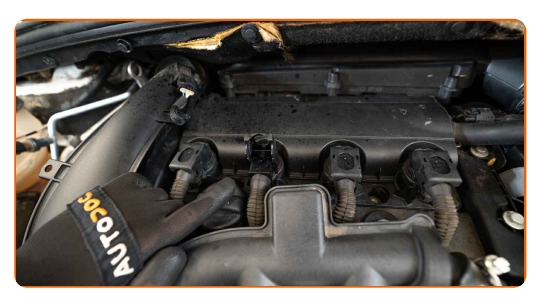

**11**

Αφαιρέστε το κάλυμμα προστασίας φτερού.

**12**

Κλείστε το καπό.

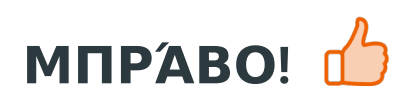

**ΔΕΊΤΕ [ΠΕΡΙΣΣΌΤΕΡΕΣ](https://club.autodoc.gr/manuals/peugeot/5008/5008-2009?utm_source=club.autodoc.gr&utm_medium=referral&utm_campaign=vote_PDF&utm_term=gr) ΟΔΗΓΙΈΣ**

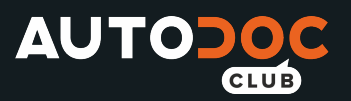

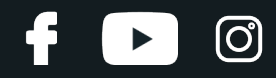

### **AUTODOC — ΚΟΡΥΦΑΊΑ ΠΟΙΌΤΗΤΑ ΚΑΙ ΠΡΟΣΙΤΆ ΑΝΤΑΛΛΑΚΤΙΚΆ ΑΥΤΟΙΝΉΤΩΝ ΣΤΟ ΔΙΑΔΊΚΤΥΟ**

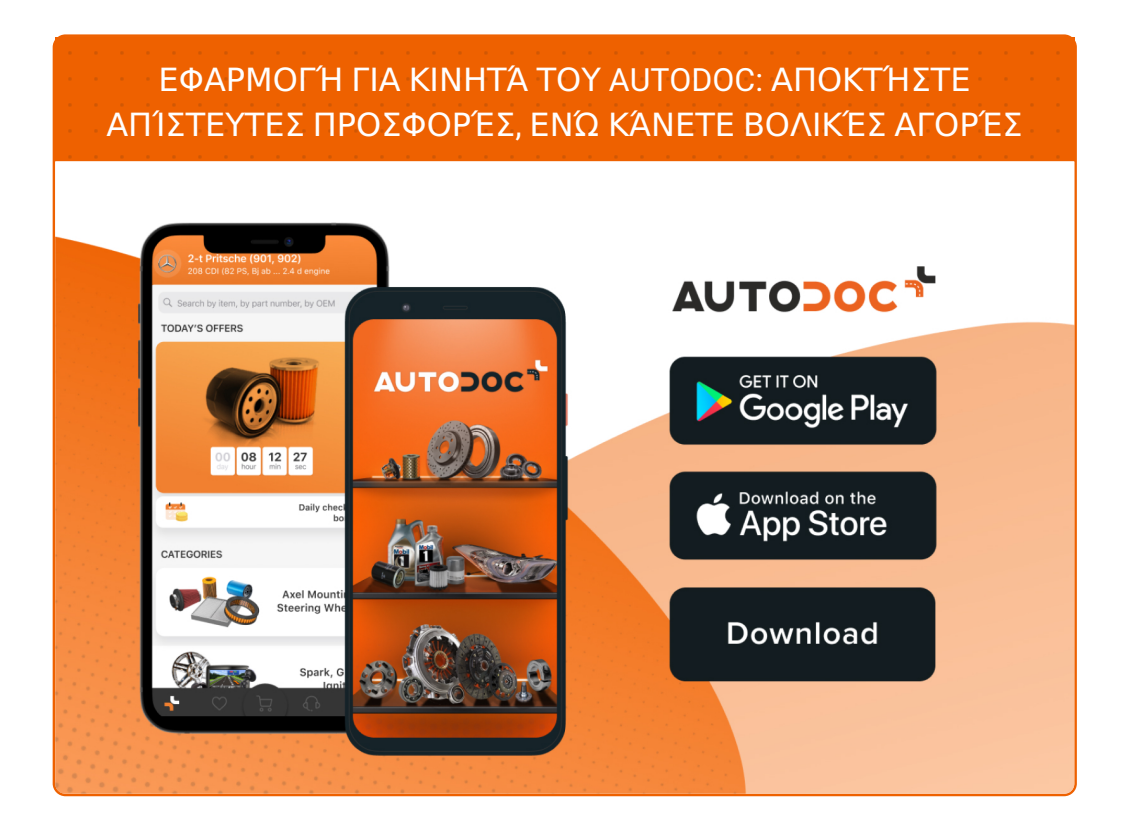

**ΜΙΑ ΑΠΊΣΤΕΥΤΗ ΓΚΆΜΑ [ΑΝΤΑΛΛΑΚΤΙΚΏΝ](https://www.autodoc.gr?utm_source=pdf) ΓΙΑ ΤΟ ΑΥΤΟΚΊΝΗΤΌ ΣΑΣ**

**[ΠΟΛΛΑΠΛΑΣΙΑΣΤΉΣ](https://www.autodoc.gr/exartimata-aftokiniton/rollaplasiastis-10250?utm_source=pdf): ΜΙΑ ΕΥΡΕΊΑ ΠΟΙΚΙΛΊΑ**

## **ΔΉΛΩΣΗ ΑΠΟΠΟΊΗΣΗΣ ΕΥΘΎΝΗΣ:**

Το έγγραφο περιέχει μόνο γενικές συστάσεις, οι οποίες μπορεί να σας είναι χρήσιμες όταν εκτελείτε εργασίες επισκευής ή αντικατάστασης. Η AUTODOC δεν ευθύνεται για τυχόν απώλειες, τραυματισμούς, ζημιές σε περιουσία, οι οποίες συμβαίνουν κατά τη διάρκεια της διαδικασίας επισκευής ή αντικατάστασης, λόγω λανθασμένης χρήσης ή παρανόησης των παρεχόμενων πληροφοριών.

H AUTODOC δεν ευθύνεται για πιθανά λάθη και ασάφειες σε αυτόν τον οδηγό. Οι πληροφορίες παρέχονται για ενημερωτικούς σκοπούς και δεν αντικαθιστούν τις συμβουλές ή οδηγίες από ειδικούς.

H AUTODOC δεν ευθύνεται για τη λανθασμένη ή επικίνδυνη χρήση εξοπλισμού, συσκευών, εργαλείων και ανταλλακτικών. Η AUTODOC συνιστά θερμά να είστε προσεκτικοί και να ακολουθείτε τους κανονισμούς ασφαλείας όταν εκτελείτε εργασίες επισκευής ή αντικατάστασης. Να θυμάστε πως η χρήση χαμηλής ποιότητας ανταλλακτικών δεν εγγυάται το σωστό επίπεδο οδικής ασφάλειας.

© Copyright 2021 – Όλα τα περιεχόμενα αυτής της ιστοσελίδας και ειδικότερα τα κείμενα, οι φωτογραφίες και τα γραφικά, προστατεύονται από τους νόμους περί πνευματικής ιδιοκτησίας. Όλα τα δικαιώματα, συμπεριλαμβανομένης της αντιγραφής, της δημοσίευσης, της επιμέλειας και της μετάφρασης, ανήκουν στην AUTODOC GmbH.